## Web based Security for GLAST

Easily integrate centralized security into your SLAC web pages and web applications

# **Outline**

- • This week
	- The problem
		- GLAST web security requirements
		- Goals
	- The glast-profile project
	- **How to use**
		- Secure JSP web pages now
			- Parts of JSP pages
			- Entire directories of web pages
- • Next week
	- Access Control Lists (ACLs remember VMS?)
	- Restricting data from Oracle queries
		- Filter rows based on column data
	- **How it works**
		- Secure java things (objects, methods arguments, return values)
		- Java code
- • If there is interest
	- –Calling and using the security framework from Perl and Python

## GLAST Web Security **Requirements**

- • We want a single security framework
	- We currently have <u>three</u> (that I know of)
	- Require
		- Login
		- Logout
		- Lockdown
		- Auditing
		- Permission assignments
- $\bullet$  Can't be complicated
	- No programming
		- Declarative security (configuration files)
		- if (role == "ADMINISTRATOR") { … } **NO!**
	- Eeasy to use from Dreamweaver
- $\bullet$  Must be complete
	- Applicable to
		- Web pages (sections of JSP pages as well as entire directories of pages)
		- Java objects, methods, arguments, return values
		- Oracle queries, etc.

# Goals

- $\bullet$  Integrate with SLAC accounts
	- But not limited to SLAC accounts (JIRA/Confluence)
- Central repository of GLAST user profile information
	- Username and password at a minimum
	- Other user details
		- email address ("Reply to this email" for verifying accounts)
		- ICQ, AOL, MSN, etc… (Pat's database?)
		- Full name, home institution, address etc. (Karen's database?)
- • Web-based
	- Easy to use from JSP pages
	- Developers can register their applications and create roles for them
	- Users can edit (only) their information
		- System uses its own framework to protect itself
- Provide login for JIRA and Confluence
- •Integrate with Perl and Python

# The glast-profile project

- Java project
	- .jar file for other Java projects to use (web-based or not)
	- .war file for web front-end
		- Register applications
		- Define roles
		- Edit user information
- CVS
	- and the state of the Module name is glast-profile
- Currently backed by MySQL database
	- and the state of the Oracle just a matter of Configuration
- Maven, Spring, Acegi Security, Hibernate, CAS

## How to Use: Directory Layout

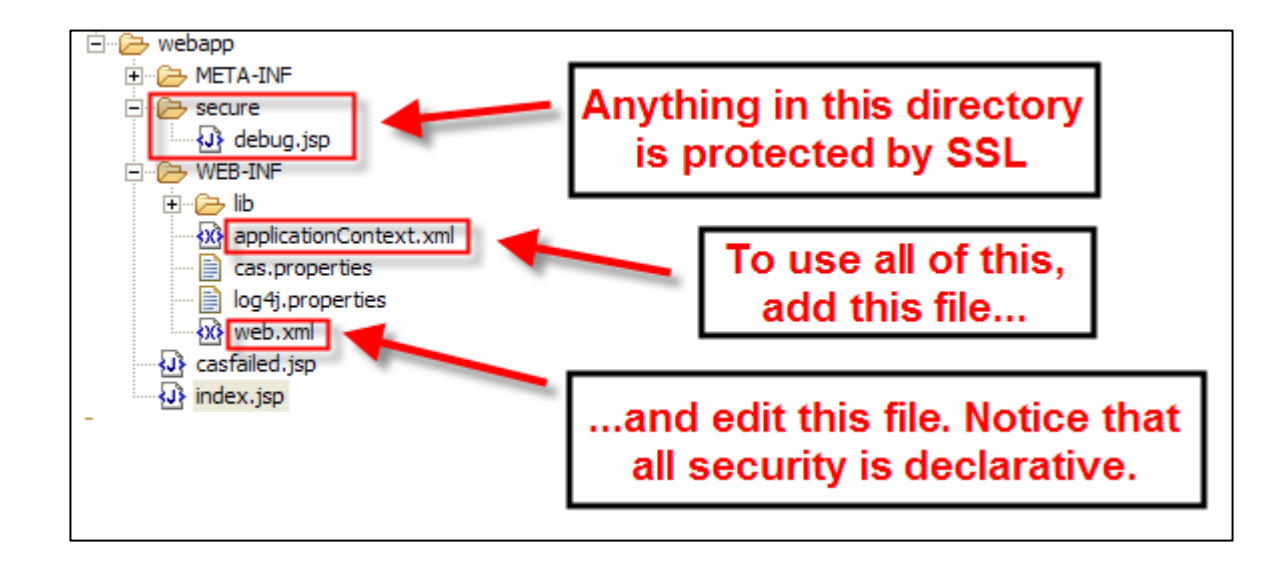

#### How to use

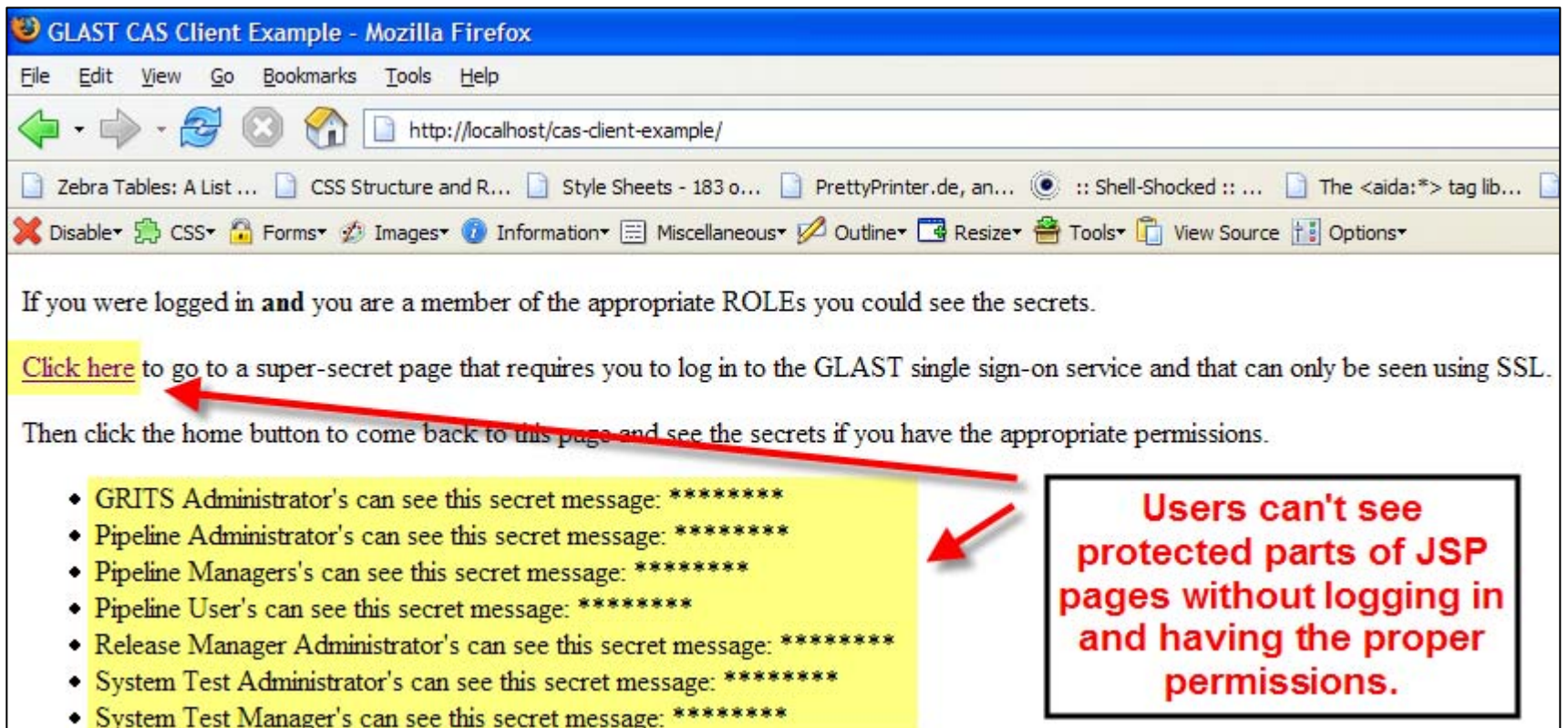

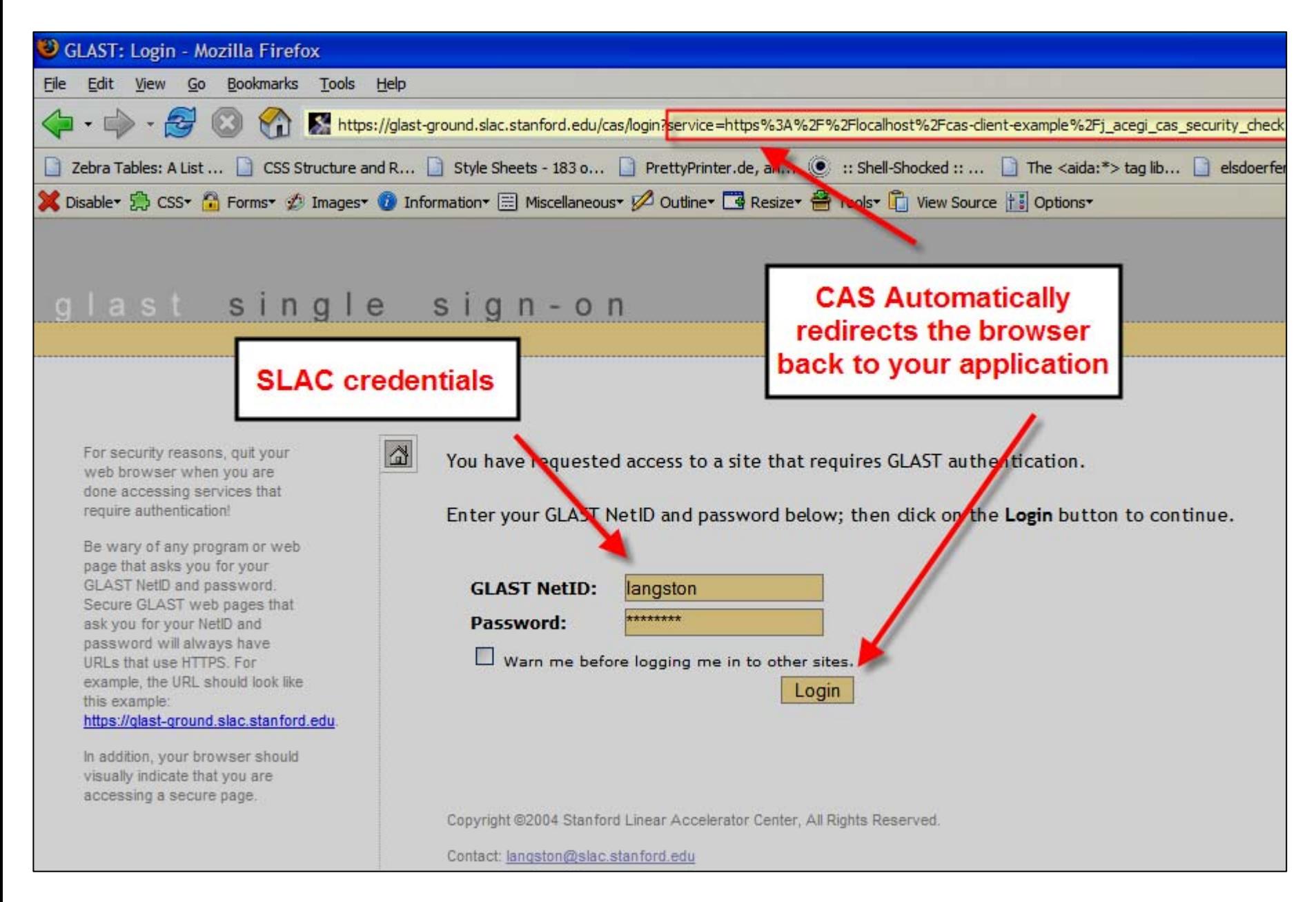

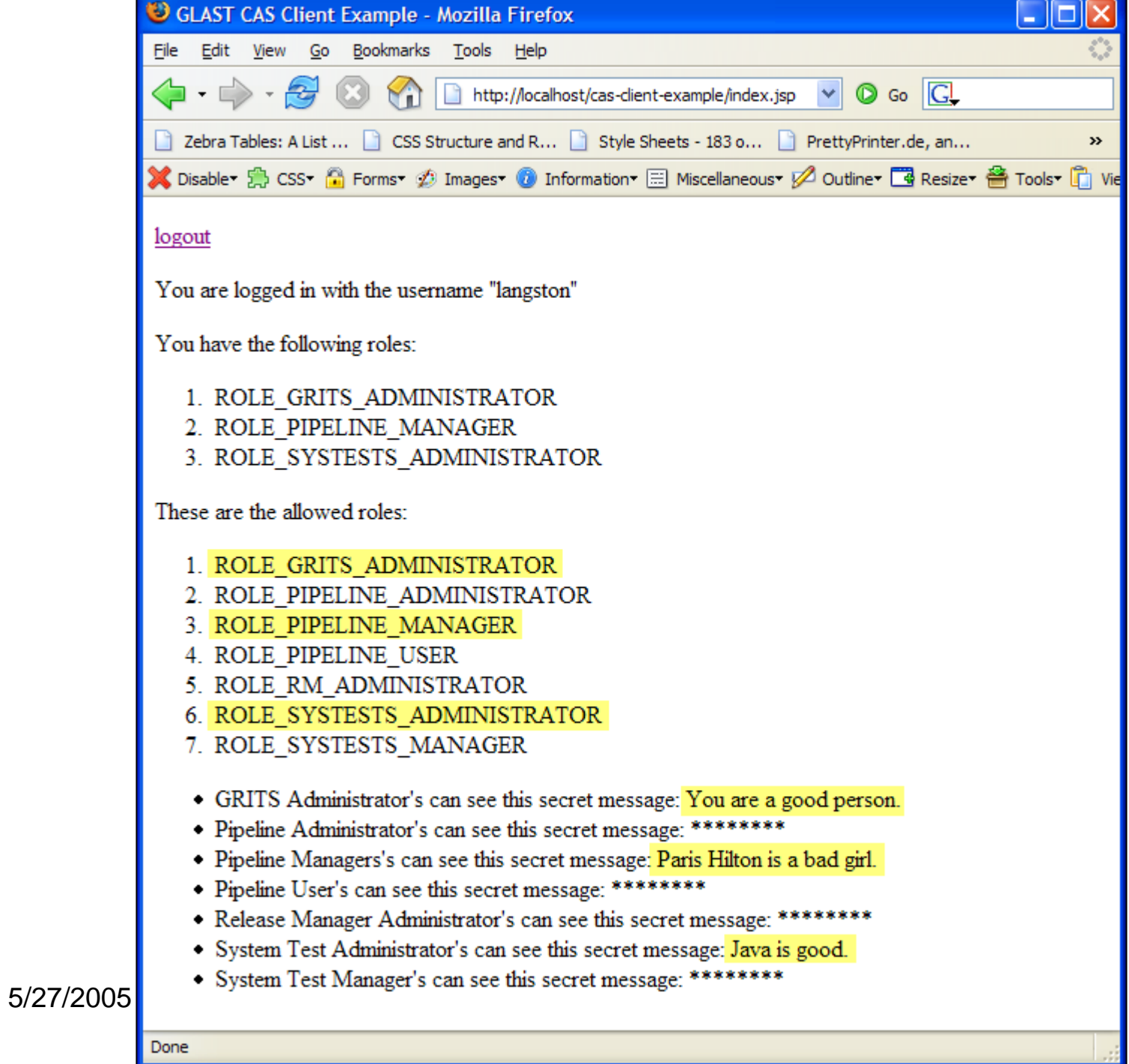

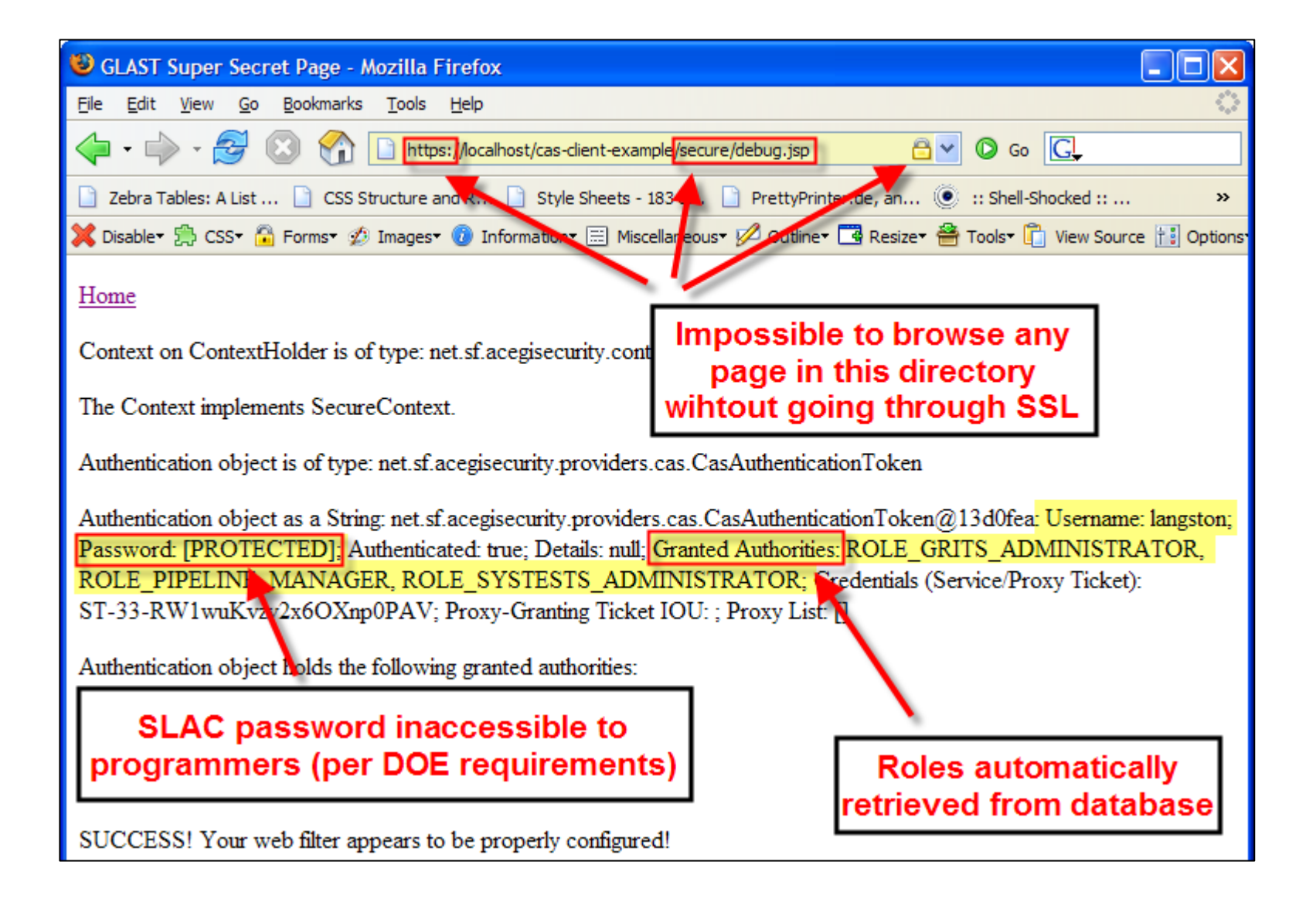

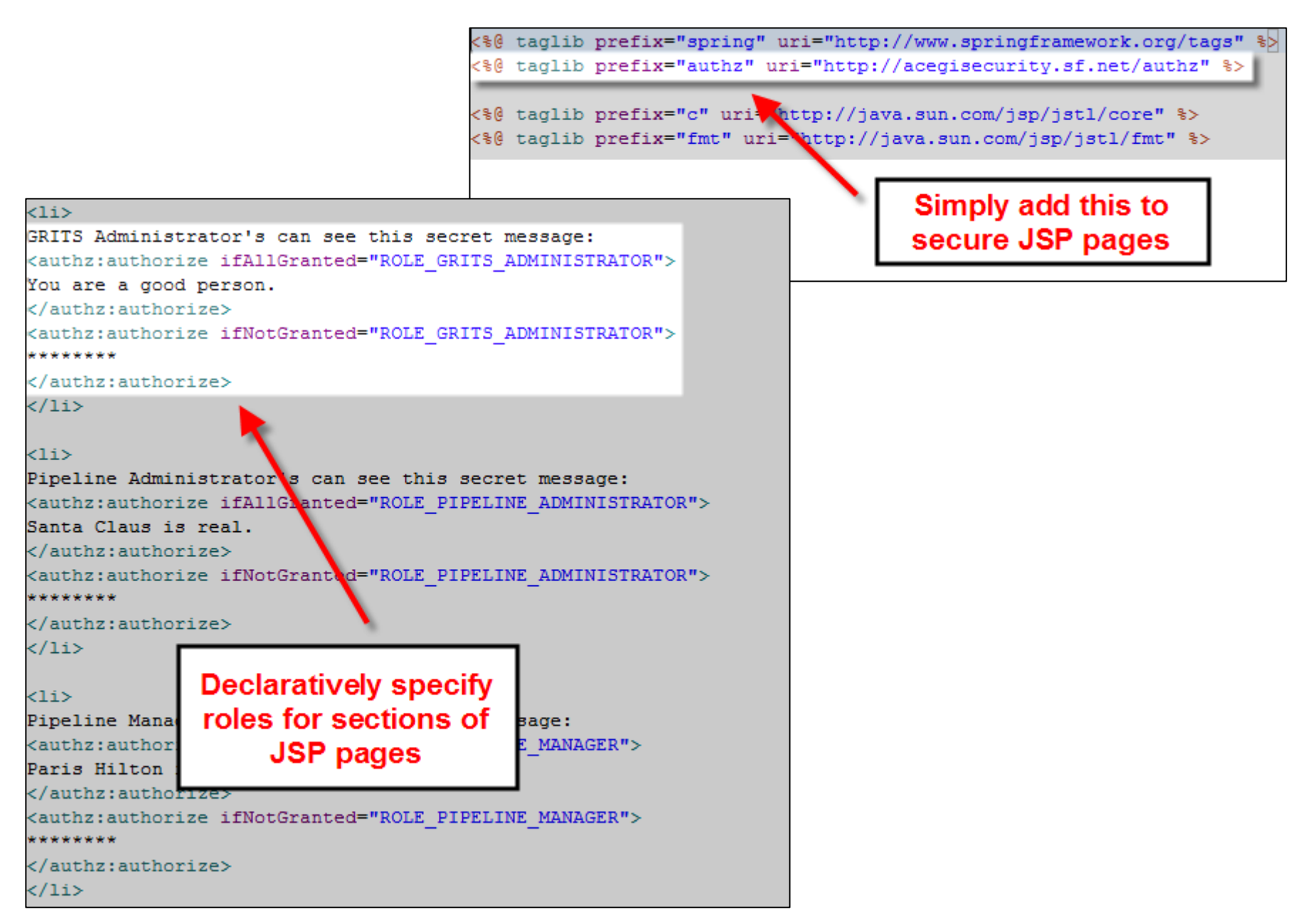

# Protecting Directories

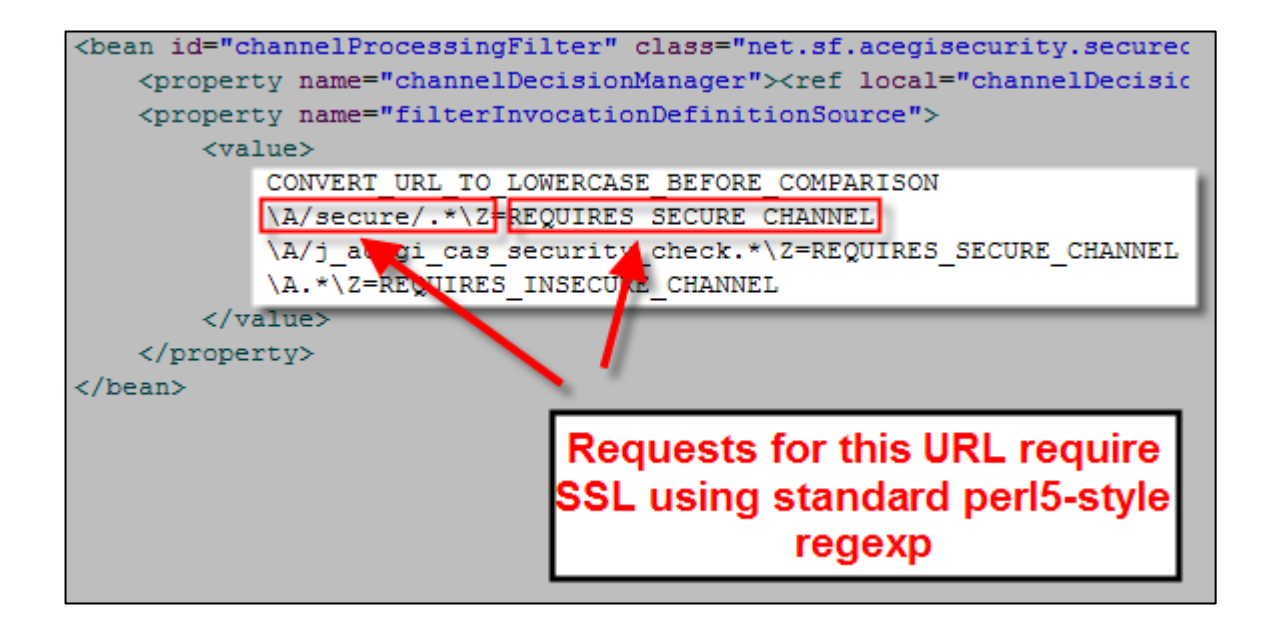

### **Conclusion**